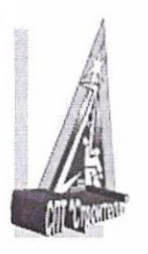

Министерство образования и молодежной политики Свердловской области Государственное автономное профессиональное образовательное учреждение Свердловской области Социально-профессиональный техникум «Строитель»

Согласована на соответствие требованиям ФГОС СПО <sup>с</sup> МС техникума:

/Методист Л.А.Кравченко/ « 01» сактебу 2013 г.

Утверждаю: matur м.директора по УМР Т.В. Старикова/  $20\sqrt[2]{r}$ 602966983 MHH 5

# РАБОЧАЯ ПРОГРАММА УЧЕБНОЙ ДИСЦИПЛИНЫ ВД.02 ЧЕРЧЕНИЕ "AUTOCAD" АДАПТИРОВАННОЙ ОСНОВНОЙ ПРОФЕССИОНАЛЬНОЙ ОБРАЗОВАТЕЛЬНОЙ ПРОГРАММЫ ПОДГОТОВКИСПЕЦИАЛИСТОВ СРЕДНЕГОЗВЕНА ПО СПЕЦИАЛЬНОСТИ «35.02.ОЗ ТЕХНОЛОГИЯ ДЕРЕВООБРАБОТКИ»

Рабочая программа учебной дисциплины «ВД.02 Черчение "AUTOCAD"» разработана:

федеральногогосударственного образовательного стандарта среднего профессионального образования (ФГОС СПО) по профессии 35.02.03 Технология<br>деревозбработии итвориченного приназации Минабриании Воссии од 0 денабря 2016 г. Ма деревообработки, утвержденного приказом Минобрнауки России от 9 декабря 2016 г. №<br>1545 иОб утверждении фотографически политически социалист общественного отношения 1545 «Об утверждении федерального государственного образовательного стандарта<br>среднего профессионального образования по профессии 35.02.03 Технология среднего профессионального образования по деревообработки (зарегистрирован Министерством юстиции Российской Федерации<br>26.12.16 №44943);

- рабочего учебного плана основной профессиональной образовательной программы<br>^^ Teuroreaux reneree free servi «35.02.03 Технологиядеревообработки».

Уровень подготовки – базовый, очная форма обучения<br>Профили дроформански нара образования – точниконий

Профиль профессионального образования – технический.<br>-

### Организация-разработчик:

Государственное автономное профессиональное образовательное учреждение Свердловской области«Социально-профессиональный техникум «СТРОИТЕЛЬ», 620141, г.Екатеринбург, ул. Артинская, 26.

pu66@mail.ru

### Разработчики:

- Микушина Анна Вячеславовна, преподаватель Государственного автономного профессионального образовательного учреждения Свердловской области "Социальнопрофессиональный техникум "Строитель" Mik anna@bk.ru

- Кравченко Лидия Афанасьевна, методист 1KK государственного автономного образовательного учреждения среднего профессионального образования Свердловской области«Социально-профессиональный техникум «Строитель».

kravchenkolida@mail.ru

Согласована на заседании предметно-цикловой комиссии «Естественно-научный цикл и Социальный работник»

Протокол №  $of - QO / 23$  от Председатель ЦК  $\sqrt{NQ\mathcal{E}Q}$  Комличенко Л.А.

### СОДЕРЖАНИЕ

- 1. ПАСПОРТ РАБОЧЕЙ ПРОГРАММЫ УЧЕБНОЙ ДИСЦИПЛИНЫ «ВД.02 4 СТР.<br>...
- Черчение "AUTOCAD"»<br>2.СТРУКТУРА И СОДЕРЖАНИЕ РАБОЧЕЙ ПРОГРАММЫ УЧЕБНОЙ 6СТР. ДИСЦИПЛИНЫ ОУД. «ВД.02 Черчение "AUTOCAD"»
- З.УСЛОВИЯ РЕАЛИЗАЦИИ РАБОЧЕЙ ПРОГРАММЫ УЧЕБНОЙ <sup>13</sup> СТР. ДИСЦИПЛИНЫ ОУД. «ВД.02 Черчение "AUTOCAD"»
- 4. КОНТРОЛЬ И ОЦЕНКА РЕЗУЛЬТАТОВ ОСВОЕНИЯ РАБОЧЕЙ <sup>14</sup> СТР.ПРОГРАММЫ УЧЕБНОЙ ДИСЦИПЛИНЫ ОУД. «ВД.02 Черчение "AUTOCAD"»

### 1. ПАСПОРТ РАБОЧЕЙ ПРОГРАММЫ УЧЕБНОЙ ДИСЦИПЛИНЫ «ВД.02 Черчение "AUTOCAD"»

### 1.1 Область применения программы

Рабочая программа учебной дисциплины «ВД.02 Черчение "AUTOCAD"»<br>является вариативной частью основной профессиональной образовательной программы 35.02.03 «Технологиядеревообработки»;

Уровень подготовки – базовый, очная форма обучения<br>Прадите два формациональное обществовки Профиль профессионального образования – технический.<br>—

### 1.2 Место дисциплины <sup>в</sup> структуре основной профессиональной образовательной программы:

Учебная дисциплина «ВД.02 Черчение "AUTOCAD"»

является дисциплиной дополнительного цикла учебного плана ООП СПО ППССЗ на базе основного общего образования с получением среднего общего образования по<br>специальности «35.02.03 Технология деревообработки» (срок обучения 3 года 10 Технология деревообработки» (срок обучения 3 года 10 месяцев).

По запросамрынкатрудавостребованы специалисты, выполняющие индивидуальные заказы для чего необходимо уметь читать чертежи и выполнять задания в соответствии с проектами. Для этого профессионал должен владеть технологией графического изображения <sup>и</sup> эскизного проектирования.Поэтому<sup>в</sup> учебныйплан была введена дисциплина «Черчение "AUTOCAD"».

### 1.3 Цели<sup>и</sup> задачи учебнойдисциплины — требования<sup>к</sup> результатам освоения дисциплины:

В результате освоения учебной дисциплины обучающийся должен уметь: использовать полученные знания привыполнении конструкторских документов<sup>с</sup> помощью компьютерной графики.

В результате освоения учебной дисциплины обучающийся должен знать: - правиларазработки,выполнения оформления <sup>и</sup> чтения конструкторской документации с помощью компьютерной графики;

- способы графического представления пространственных образов и<br>avais a noiseur to roint terepuce readvisu. схем <sup>с</sup> помощью компьютерной графики;

- стандартыединойсистемы конструкторской документации<sup>и</sup> системы проектной документации в строительстве.

В результате освоения дисциплины актуализируются следующие общие (ОК) компетенции:

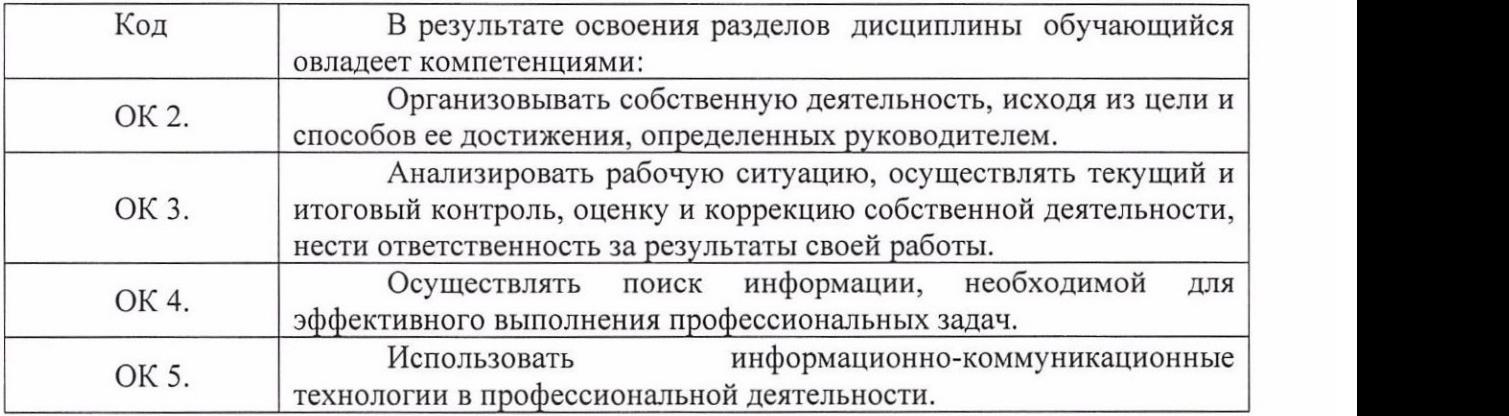

V. ТРЕБОВАНИЯ К РЕЗУЛЬТАТАМ ОСВОЕНИЯ ПРОГРАММЫ ПОДГОТОВКИ СПЕЦИАЛИСТОВ СРЕДНЕГО ЗВЕНА

5.1. Техник-технолог должен обладать общими компетенциями, включающими в себя способность:

ОК 1. Понимать сущность и социальную значимость своей будущей профессии, проявлять к ней устойчивый интерес.

ОК 2. Организовывать собственную деятельность, выбирать типовые методы и способы выполнения профессиональных задач, оценивать их эффективность <sup>и</sup> качество. ОК 3. Принимать решения в стандартных и нестандартных ситуациях и нести за них<br>---------------------ответственность.

ОК 4. Осуществлять поиск и использование информации, необходимой для эффективного выполнения профессиональных задач, профессионального и личностного развития.

ОК 5. Использовать информационно-коммуникационные технологии <sup>в</sup> профессиональной деятельности.

ОК 6. Работать в коллективе и команде, эффективно общаться с коллегами, руководством, потребителями.

ОК 7. Брать на себя ответственность за работу членов команды (подчиненных), результат выполнения заданий.

ОК 8. Самостоятельно определять задачи профессионального и личностного развития, заниматься самообразованием, осознанно планировать повышение квалификации. ОК 9. Ориентироваться в условиях частой смены технологий в профессиональной деятельности.

5.2. Техник-технолог должен обладать профессиональными компетенциями, соответствующими видам деятельности:

5.2.1. Разработка и ведение технологических процессов деревообрабатывающих производств,

ПК 1.1. Участвовать в разработке технологических процессов деревообрабатывающих производств, процессов технологической подготовки производства, конструкций изделий с использованием системы автоматизированного проектирования (далее -САПР).

ГК 1.2. Составлять карты технологического процесса по всем этапам изготовления продукции деревообрабатывающих производств.

ПК 1.3. Организовывать ведение технологического процесса изготовления продукции деревообработки.

ПК 1.4. Выполнять технологические расчеты оборудования, расхода сырья <sup>и</sup> материалов.

ПК 1.5. Проводить контроль соответствия качества продукции деревообрабатывающего производства требованиям технической документации.

5.2.2. Участие <sup>в</sup> организации производственной деятельности <sup>в</sup> рамках структурного подразделения деревообрабатывающего производства.

ПК 2.1. Участвовать в планировании работы структурного подразделения.

ПК 2.2. Участвовать в руководстве работой структурного подразделения.

ПК 2.3. Участвовать в анализе процесса и результатов деятельности структурного подразделения.

5.2.3. Выполнение работ по одной или нескольким профессиям рабочих, должностям служащих.

5.3. Старший техник-технолог должен обладать общими компетенциями, включающими <sup>в</sup> себя способность:

ОК 1. Понимать сущность и социальную значимость своей будущей профессии, проявлять к ней устойчивый интерес.

ОК 2. Организовывать собственную деятельность, определять методы и способы выполнения профессиональных задач, оценивать их эффективность <sup>и</sup> качество. ОК З. Решать проблемы, оценивать риски <sup>и</sup> принимать решения <sup>в</sup> нестандартных ситуациях,

ОК 4. Осуществлять поиск, анализ и оценку информации, необходимой для постановки <sup>и</sup> решения профессиональных задач, профессионального <sup>и</sup> личностного развития. ОК 5. Использовать информационно-коммуникационные технологии для совершенствованияпрофессиональной деятельности.

ОК 6. Работать в коллективе и команде, обеспечивать ее сплочение, эффективно<br>общаться с коллегами, руководством, потребителями.

ОК 7. Ставить цели, мотивировать деятельность подчиненных, организовывать и контролировать их работу с принятием на себя ответственности за результат выполнения заданий.

ОК 8. Самостоятельно определять задачи профессионального и личностного развития, заниматься самообразованием, осознанно планировать повышение квалификации. ОК 9. Быть готовым <sup>к</sup> смене технологий <sup>в</sup> профессиональной деятельности.

5.4. Старший техник-технолог должен обладать профессиональными компетенциями, соответствующими видам деятельности:

5.4.1. Разработка и внедрение технологических процессов деревообрабатывающих производств.

ПК 1.1. Разрабатывать технологические процессыдеревообрабатывающих производств, процессов технологической подготовки производства, конструкций изделий с использованием САПР.

ПК 1.2. Составлять карты технологического процесса по всем этапам изготовления продукции деревообрабатывающих производств.

ПК 1.3. Внедрять в производство технологические процессы изготовления продукции.

ПК 1.4. Совершенствовать существующие технологические процессы.

ПК 1.5. Выполнять технологические расчеты оборудования, расхода сырья <sup>и</sup> материалов.

5.4.2. Организацияпроизводственной деятельности <sup>в</sup> рамках структурного подразделения и руководство ею.

ПК 2.1. Планировать и организовывать работу структурного подразделения.

ПК 2.2. Руководить работой структурного подразделения.

ПК 2.3. Обеспечивать взаимодействие сотрудников и смежных подразделений.

ПК 2.4. Анализировать процесс и результаты деятельности подразделения.

5.4.3. Ведение технологических процессов изготовления продукции

деревообрабатывающих производств.

ПК 3.1. Организовывать ведение технологического процесса изготовления продукции деревообработки.

ПК 3.2. Проводить контроль соответствия качества продукции деревообрабатывающего производства требованиям технической документации.

5.4.4. Выполнение работ по одной или нескольким профессиям рабочих, должностям служащих.

### 1.4. Количество часов на освоение программы дисциплины:

максимальной учебной нагрузки обучающегося 114 часов, в том числе:

- аудиторной учебной работы обучающегося (обязательных учебных занятий) 76 часов;
	- внеаудиторной (самостоятельной) учебнойработыобучающегося <sup>38</sup> часов.

# 2 СТРУКТУРА И СОДЕРЖАНИЕ УЧЕБНОЙ ДИСЦИПЛИНЫ «ВД.02 Черчение "AUTOCAD"»<br>2.1 Объем учебной дисциплины и виды учебной работы

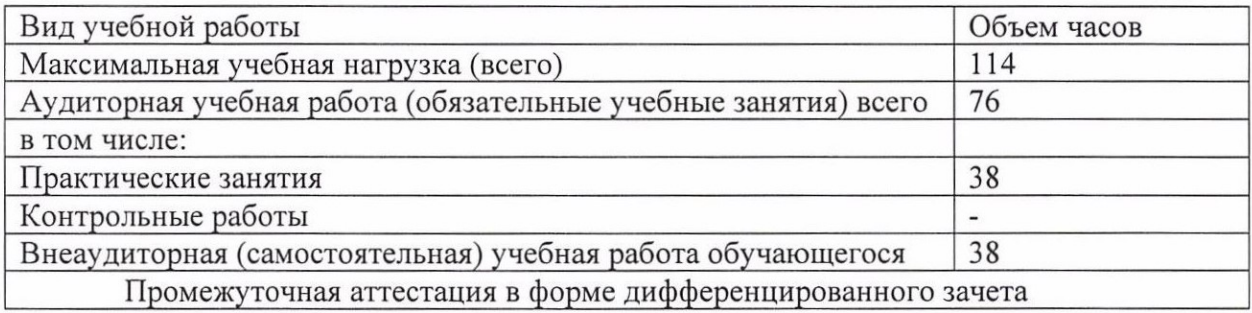

2.3 Тематический план и содержание учебной дисциплины «ВД.02 Черчение "AUTOCAD"» деревообработка

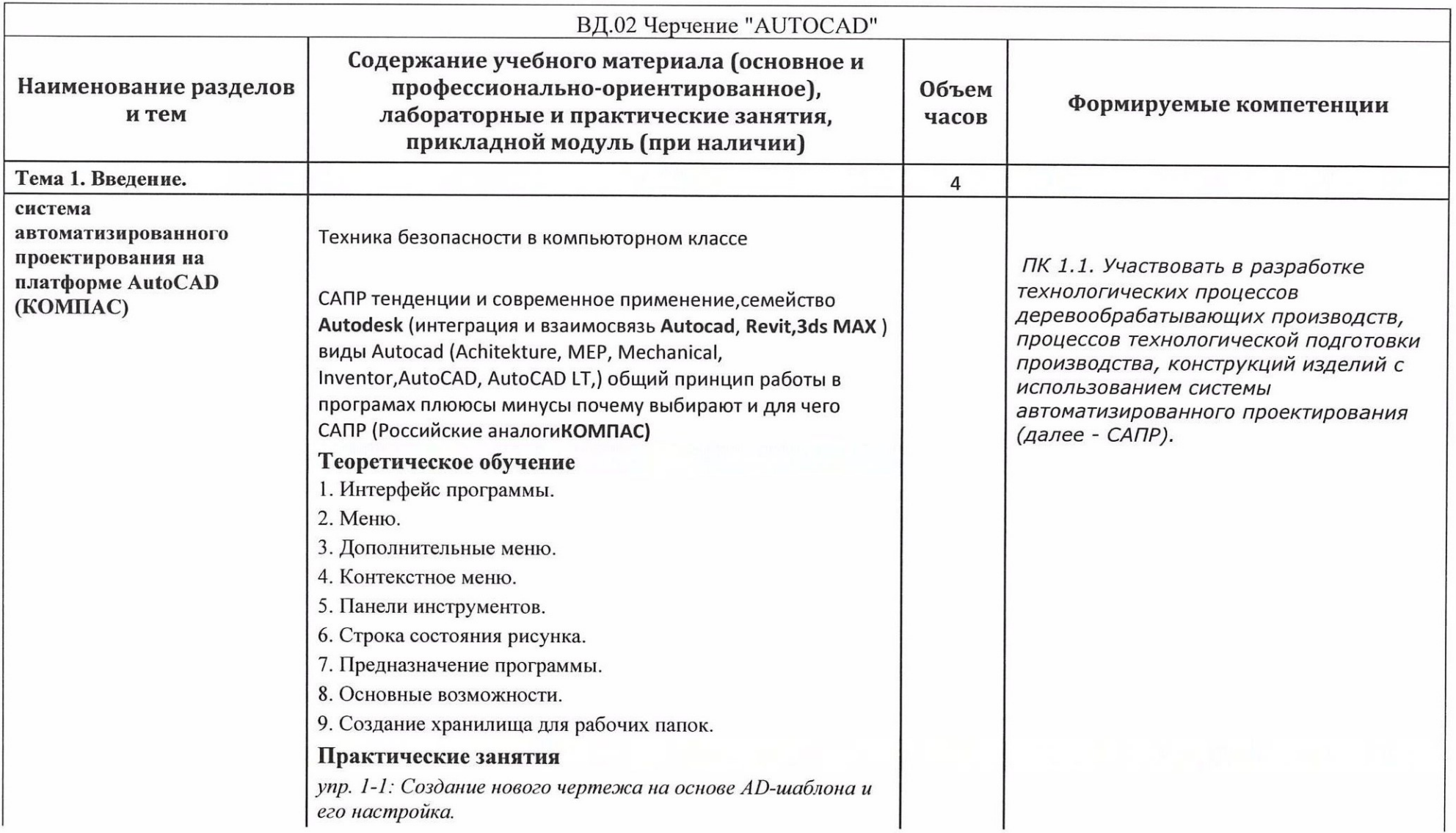

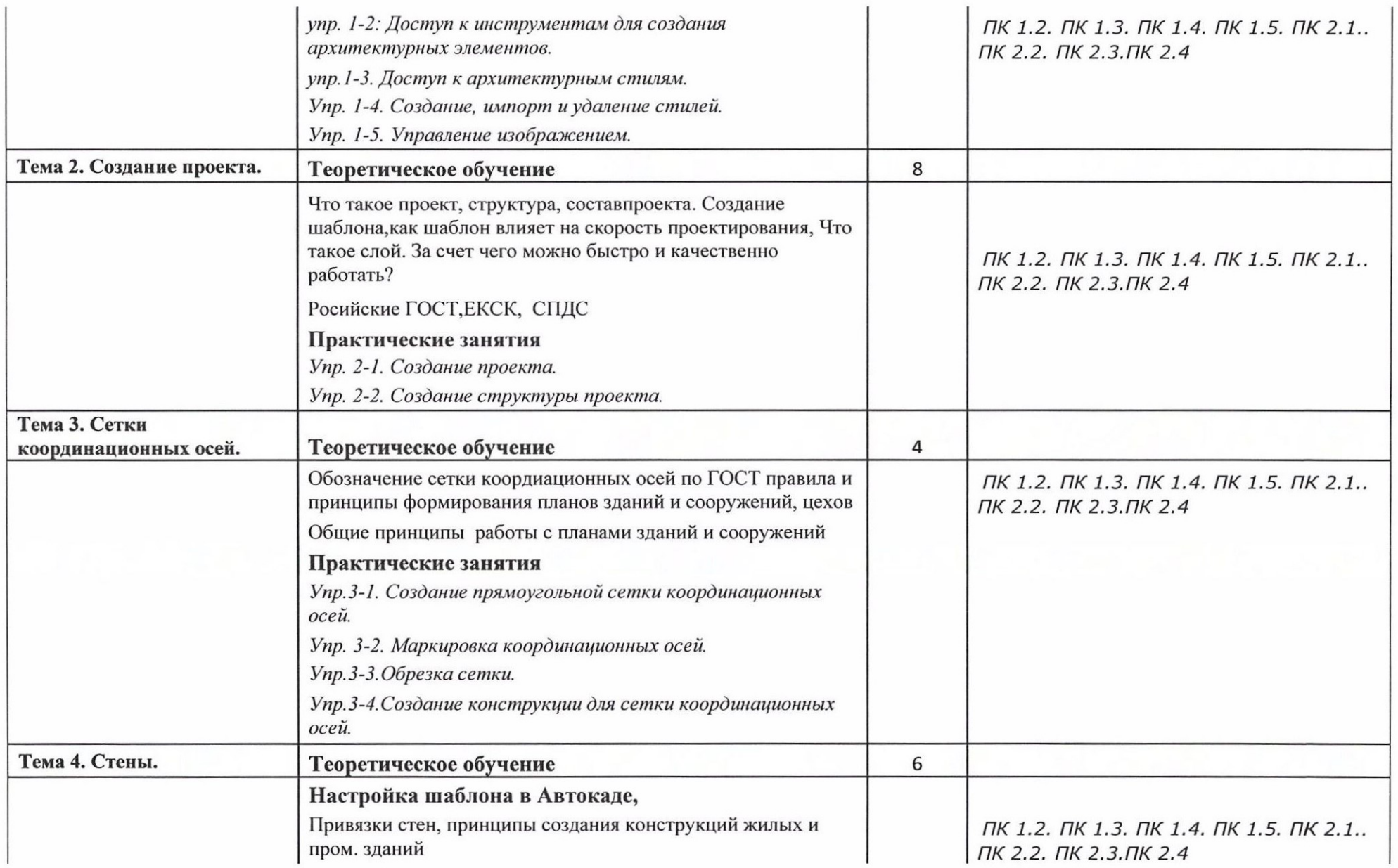

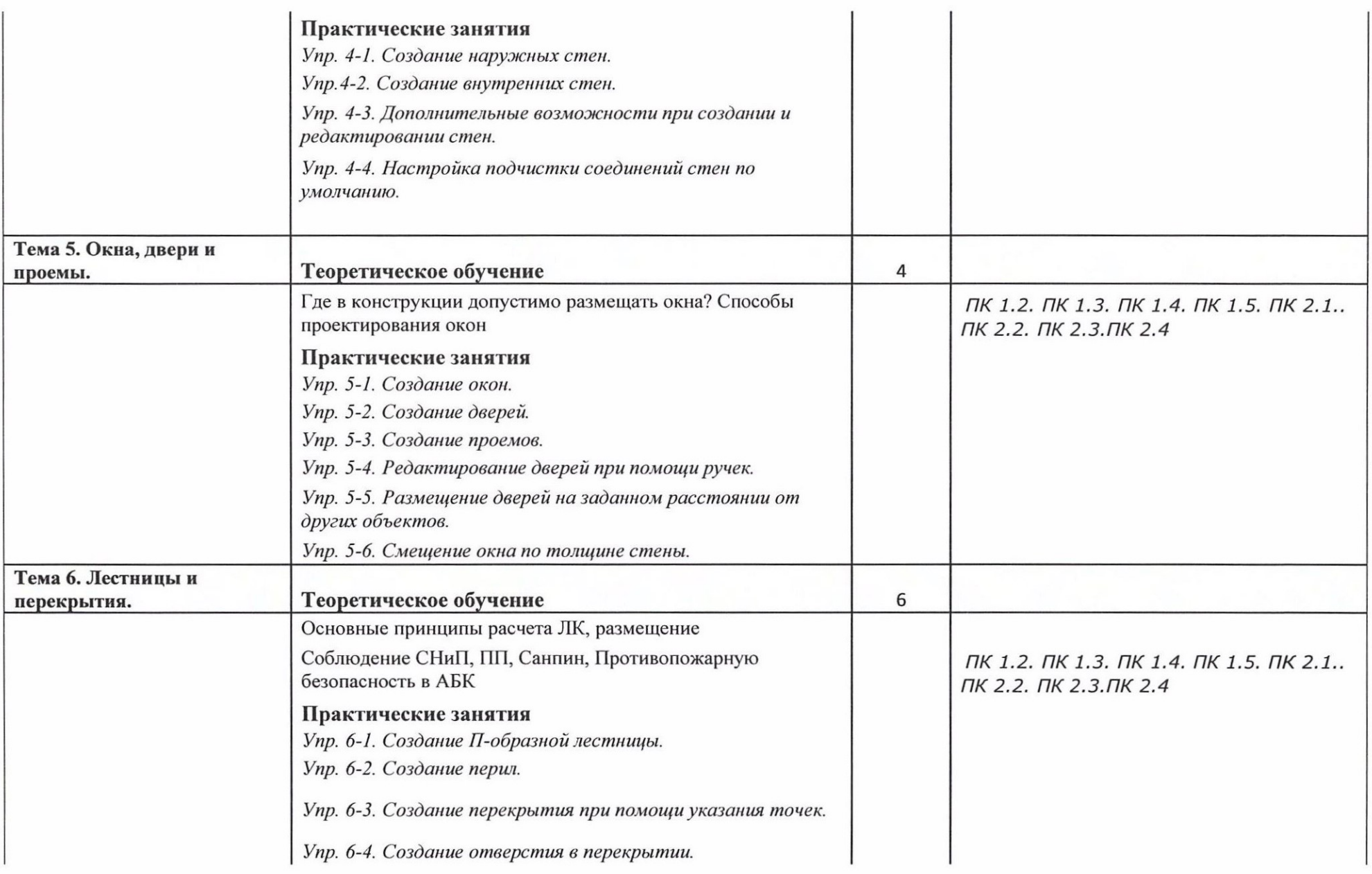

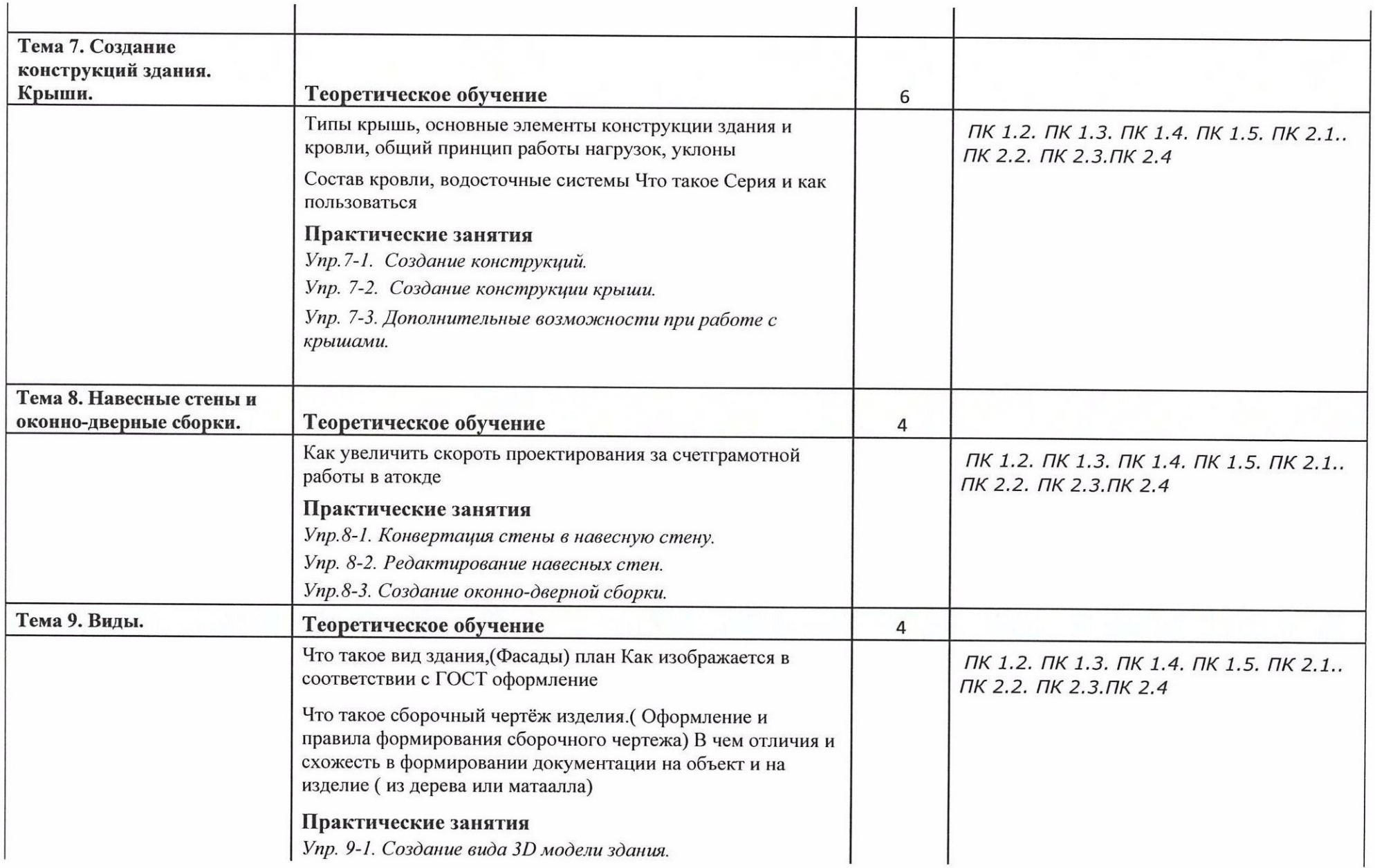

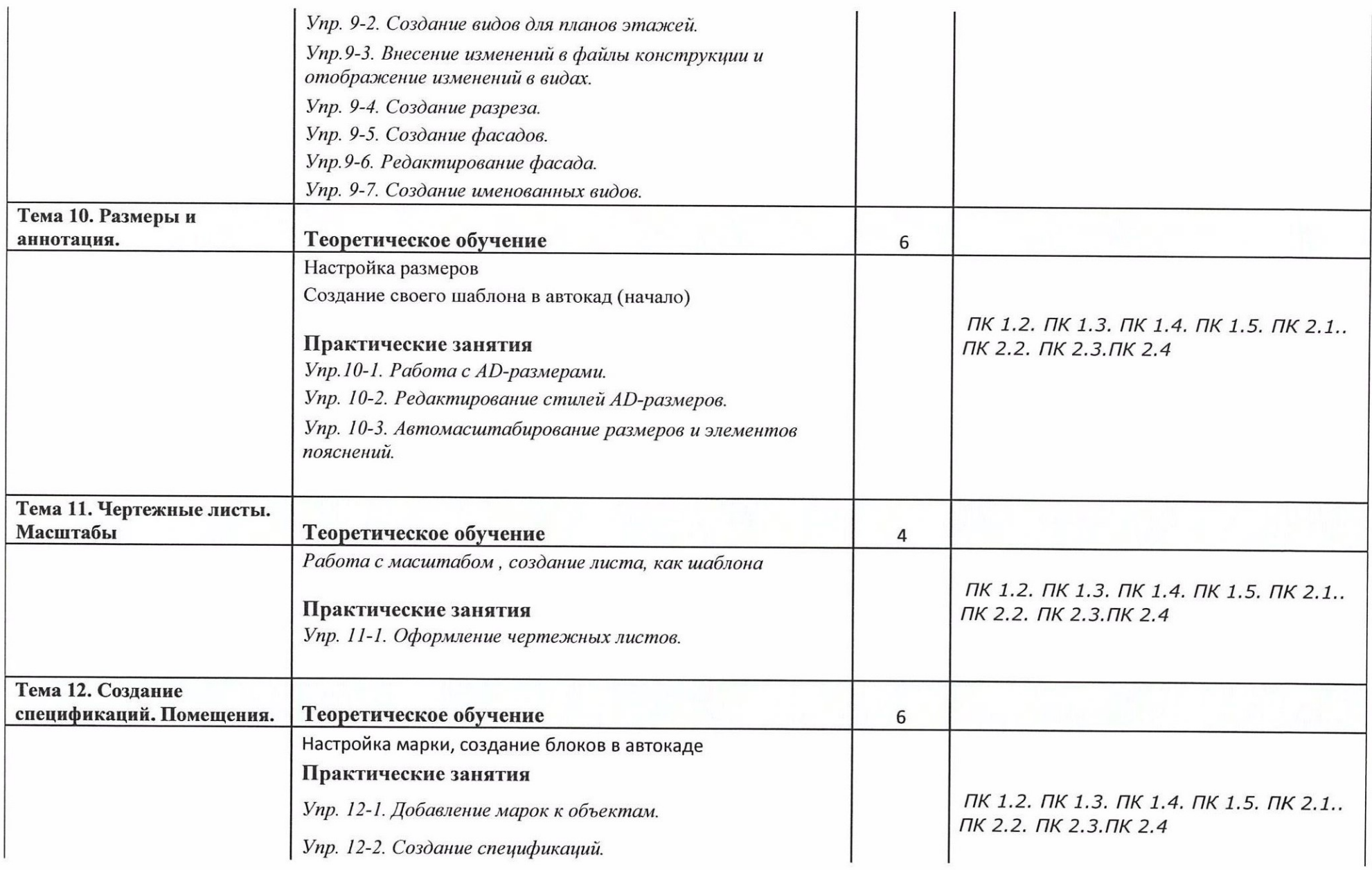

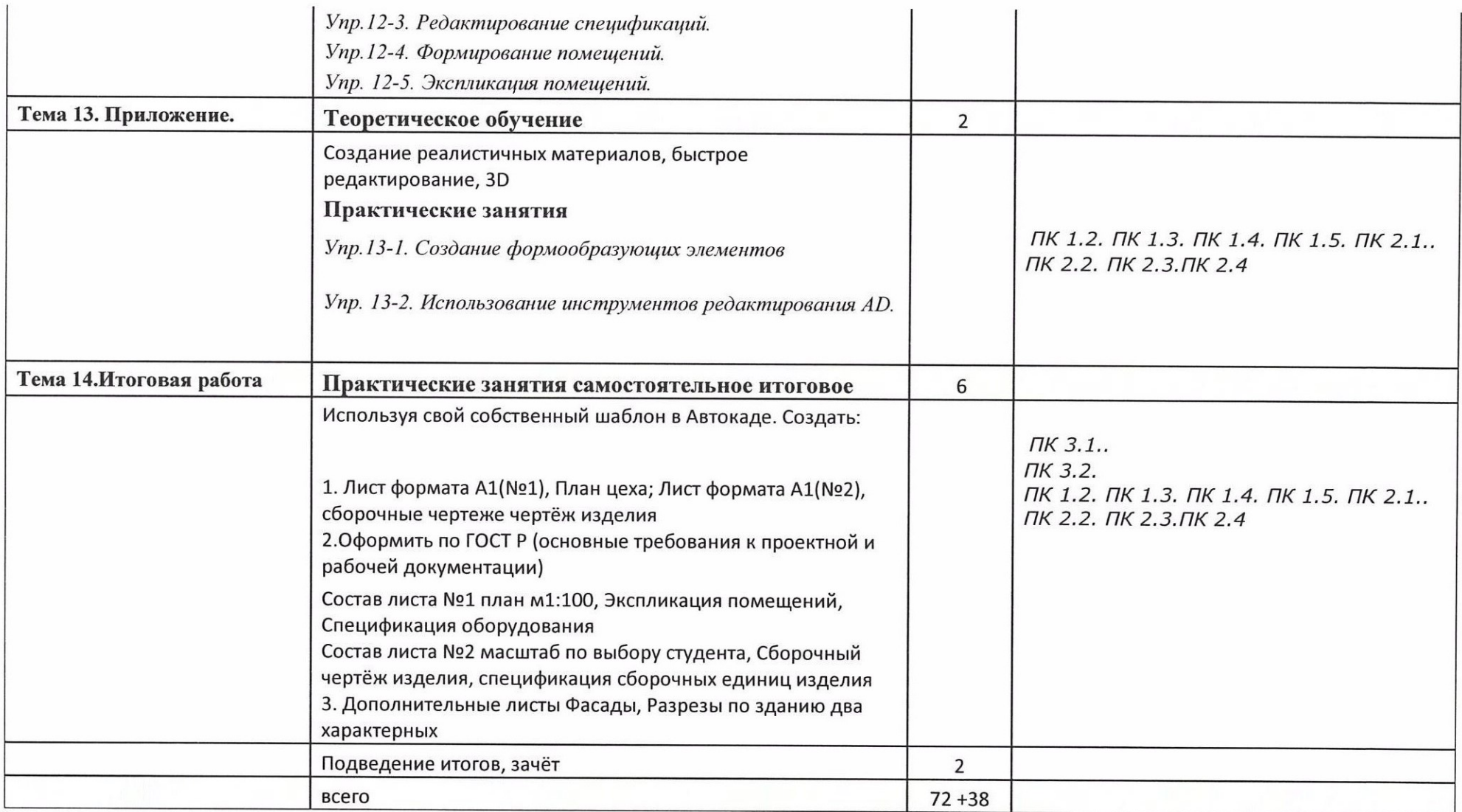

Для характеристики уровня освоения учебного материала используются следующие обозначения:<br>1 — ознакомительный (узнавание ранее изученных объектов, свойств);

2 – репродуктивный (выполнение деятельности по образцу, инструкции или под руководством);

З — продуктивный(планирование <sup>и</sup> самостоятельное выполнение деятельности, решениепроблемных задач).

## 2.4 Внеаудиторная (самостоятельная) учебная работа обучающихся

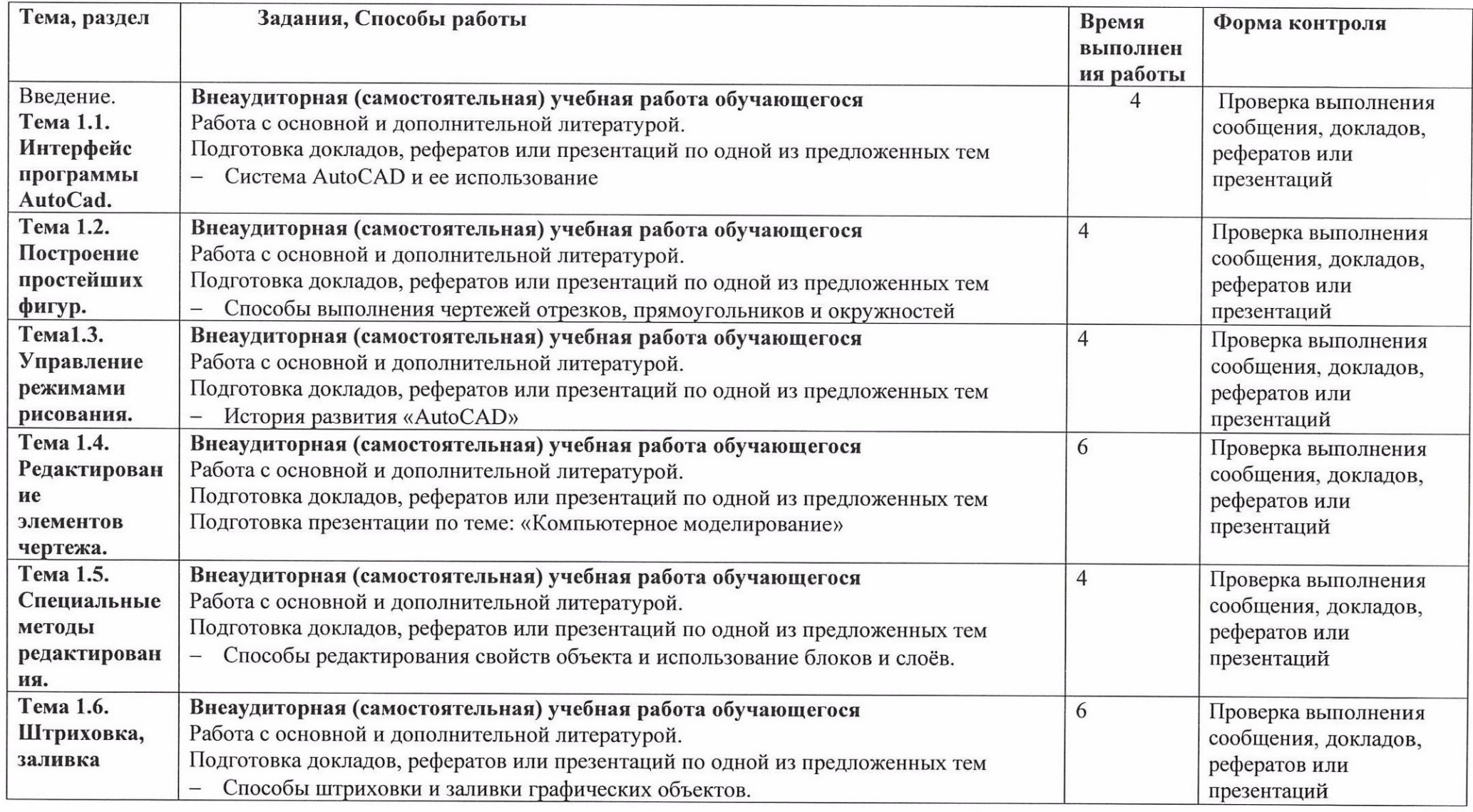

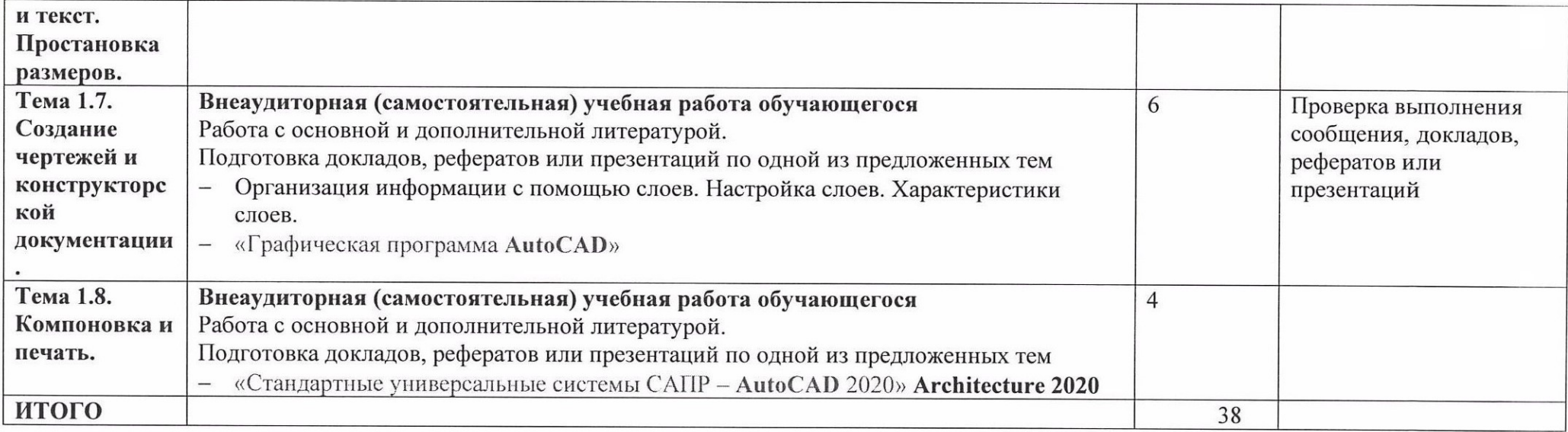

Критерии оценки за доклад, реферат, конспект, сообщение.

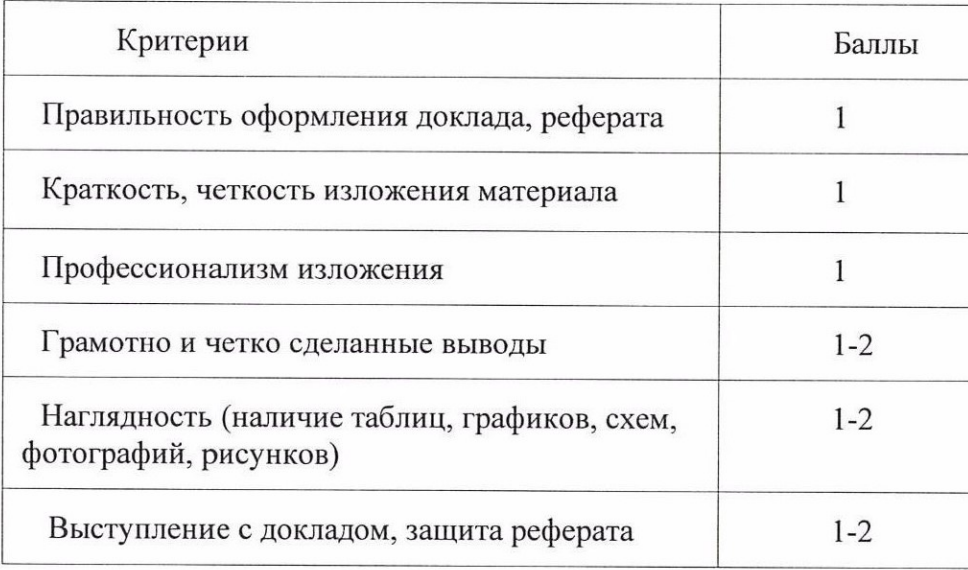

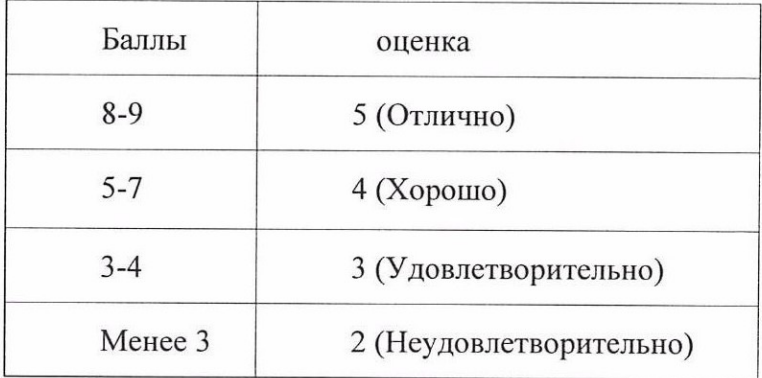

### З УСЛОВИЯ РЕАЛИЗАЦИИ ПРОГРАММЫ УЧЕБНОЙ ДИСЦИПЛИНЫ «ВД.02 Черчение"AUTOCAD"»

### 3.1. Материально-техническое обеспечение

Реализация учебной дисциплины требует наличия учебного кабинета информатики и информационно-коммуникационных технологий.

### Оборудование учебного кабинета:

1. посадочные места по количествуобучающихся; 2. рабочее место преподавателя;

З.комплект сетевого оборудования, обеспечивающий соединение всех компьютеров, установленных в кабинете в единую сеть, с выходом через прокси-сервер в Интернет;

4. аудиторная доска для письма;<br>5. компьютерные столы по числу рабочих мест обучающихся;

6. вентиляционное оборудование, обеспечивающие комфортные условия проведения занятий.

### Технические средства обучения:

- телевизор
- 2. Интерактивная панель
- З. персональные компьютеры <sup>с</sup> лицензионным условно свободнымпрограммным обеспечением
- 4. лазерныйпринтер;
- 5. устройства выводазвуковойинформации: звуковые колонки

### 3.2. Информационное обеспечение обучения

### Основные источники:

- Программа Autodesk AutoCAD Architecture 2020.
- Упражнения для тренировок (49 шт.) в программе AutoCAD Architecture 2020 (Разработаны Микушиной А.В. на базе официального курса компании Autodesk)

### Дополнительные источники:

- Интерактивный курс обучения работы с программой Autodesk
- AutoCAD 2020/ в электронном виде
- Проекты(для примеров<sup>и</sup> разбора сложных технических решений, динамических блоков) выполненные Микушиной Анной Вячеславовной

### 4 КОНТРОЛЬ И ОЦЕНКА РЕЗУЛЬТАТОВ ОСВОЕНИЯ УЧЕБНОЙ ДИСЦИПЛИНЫ «ВД.02 Черчение "AUTOCAD"»

Контроль и оценка результатов освоения дисциплины осуществляется преподавателем в процессе проведения практических и лабораторных занятий, контрольных работ, а также выполнения обучающимися индивидуальных заданий, проектов, исследований.

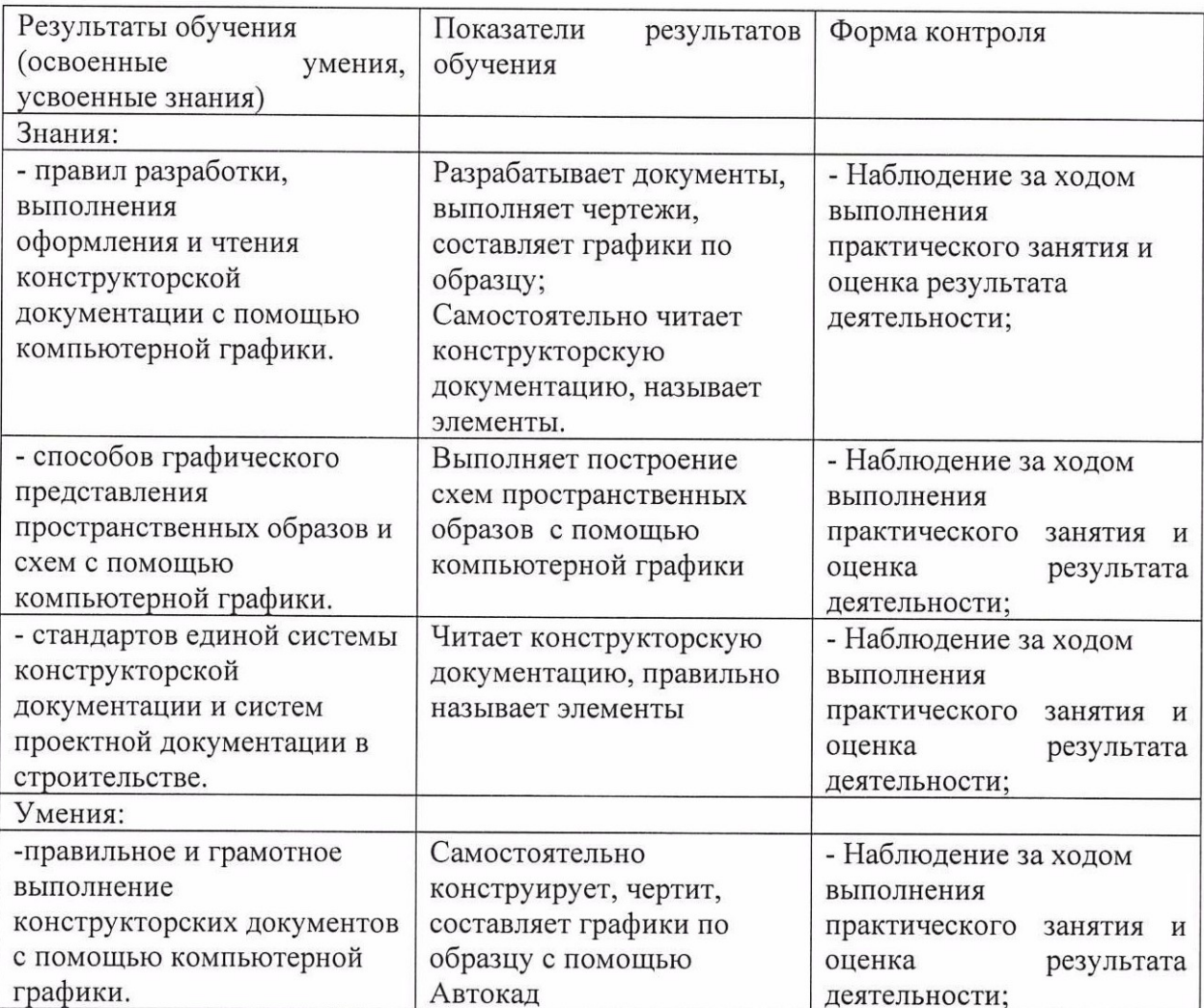

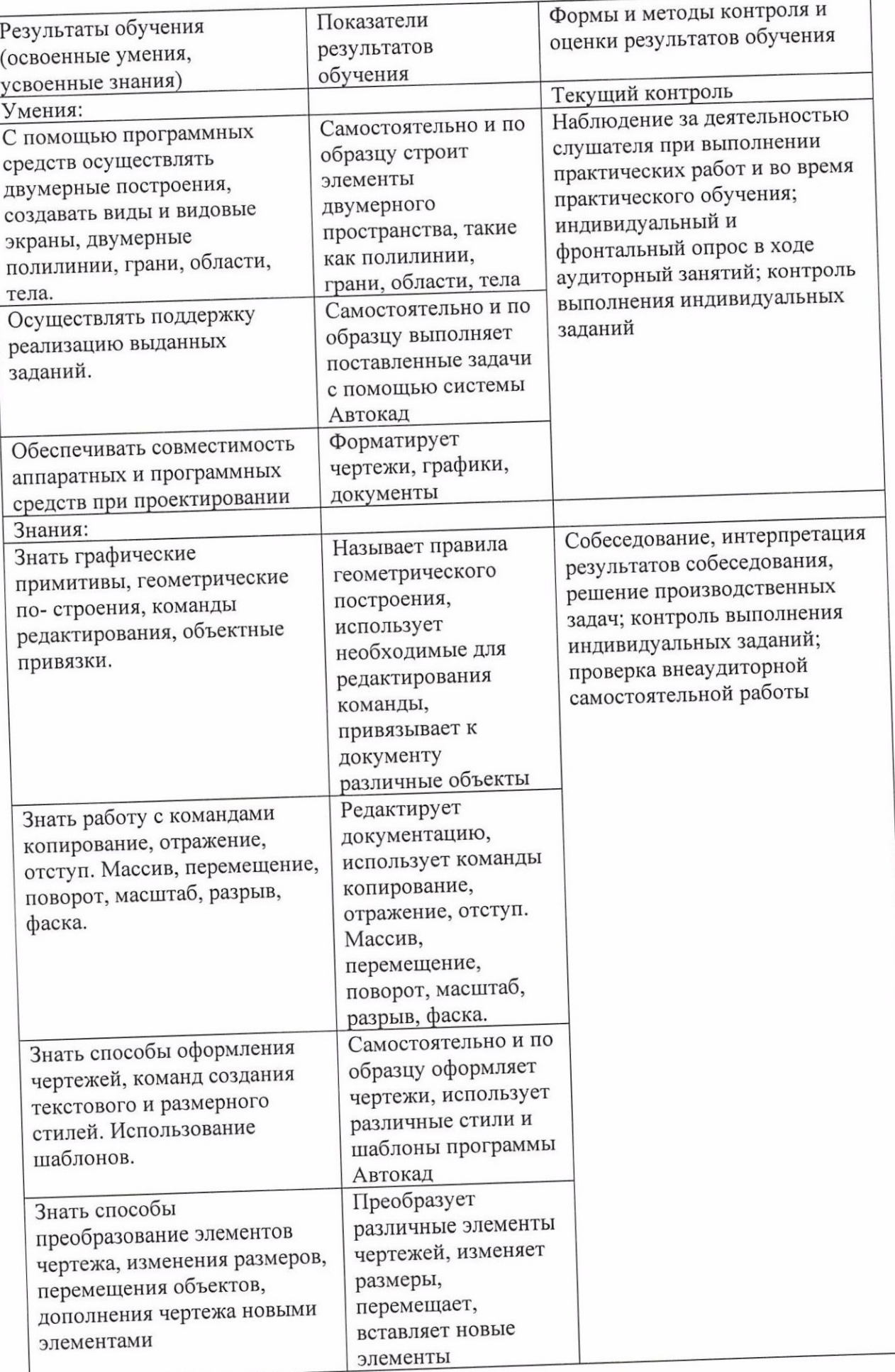

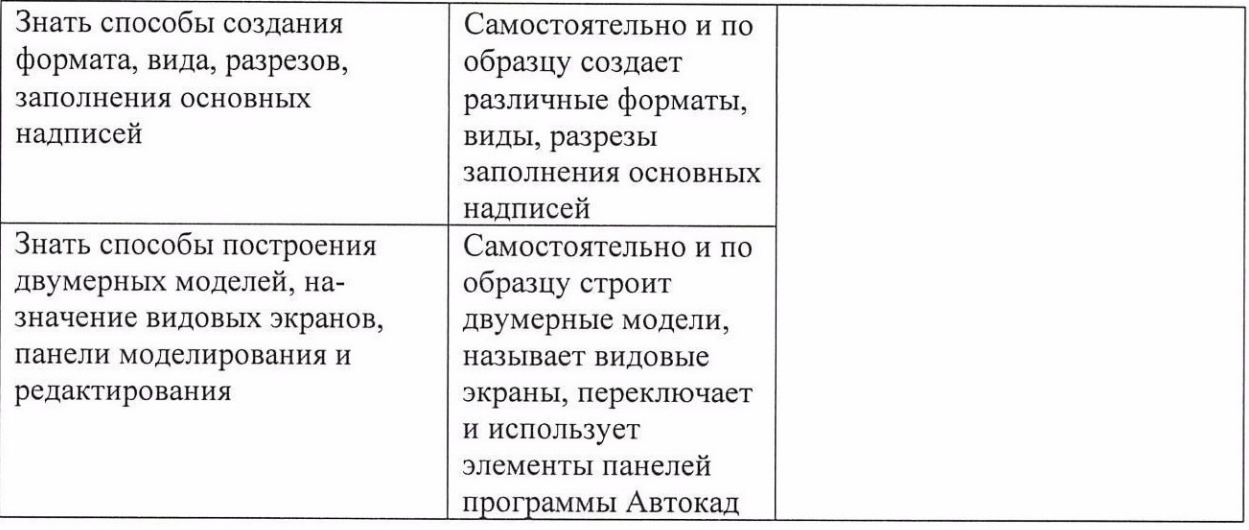